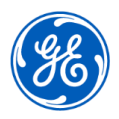

## **第17回 山口IVR懇話会**

拝啓、皆様におかれましてはますますご健勝のこととお慶び申し上げます。 第17回山口IVR懇話会を下記要綱で開催する運びとなりましたのでご案内申し上げます。 様々なIVRに携わっておられる、興味をお持ちの方など多くの職種の皆様に是非ご参加頂きたくお誘いご案内申し上げます。 敬具

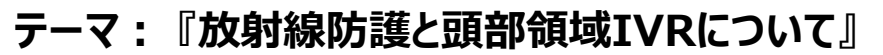

- **日 時 : 2022年 1月 22日(土)14:00~16:00**
- **場 所 : WEB開催(Microsoft Teams使用 ) ご自宅や病院などからご参加頂きますようご案内申し上げます <Microsoft Teamsの参加方法は2枚目をご確認下さい>**
- **会 費 : WEB開催のため会費の徴収はありません**

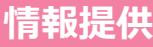

**13:45~14:00**<br>造影剤について GEヘルスケアファーマ株式会社

**≪開会の挨拶≫** 下関市立市民病院 スポント インスポント 高山 裕健 先生 しゅうしょう

【Topics】 **14:00~14:30**

『MINCADIの導入事例とシステムの紹介』 株式会社NOBORI・株式会社A-Line インボ中 康友 先生

【一般講演】 **14:30~14:50** 座 長 : 徳山中央病院 / 田村 清志 先生

『HybridORでの最新の脳血管IVR』

山口大学医学部附属病院 放射線部 爆 撮 裕昭 先生

**【特別講演】15:00∼16:00 座 長 : 山口県立総合医療センター 岡本 修二 先生** 

## 『チーム医療として実践すべきIVRにおける放射線防護』

新小文字病院 医療技術部長兼放射線科技師長 茂呂田 孝一 先生

**≪閉会の挨拶≫** 山口県立総合医療センター ヨーラン 国本 修二 先生

**【参加事前登録のお願い】 申し込み期限;2022年1月20日(木)24:00迄** COVID-19感染症対策として2021年度はWeb開催といたしますのでご了承ください。 単位取得等の厳格な運営を目指しております関係上、事前にご参加申し込み手続きをお願いいたします。 参加登録URL; **[https://x.gd/XMcO6](https://supportcentral.ge.com/esurvey/GE_survey/takeSurvey.html?form_id=18446744073710139239)** または 二次元コードの読み取りにて 登録後、当日の会参加用URLのご案内メール・WEB参加マニュアルをお送りいたします。 当日はそちらのURLよりご参加ください。

**参加登録用** <u>次元コー</u>

※本研究会は「日本血管撮影・インターベンション専門診療放射線技師認定機構及び日本救急撮影技師認定機構」の認定講習会です。 ※(公社)日本診療放射線技師会生涯教育ポイント対象研究会です。

※「日本心血管インターベンション治療学会合同認定 インターベンションエキスパートナース (INE)更新単位 5単位」が取得できます。 \* 当日はご参加頂いた確認のため、ご施設・ご芳名のご登録をお願い申し上げます。尚、ご登録頂いたご施設・ご芳名は医薬品および 医学・薬学に関する情報提供のために利用させて頂くことがございます。何卒ご理解とご協力を賜ります様、お願い申し上げます。

> **共催 : 山口IVR懇話会/GEヘルスケアファーマ株式会社 後援:(一・社)山口県診療放射線技師会**

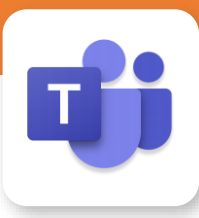

## Microsoft Teamsによる視聴方法のご案内

Microsoft Teamsによるご視聴は、ご案内差し上げた先生のみとなっております。 なお、本講演会は医療用医薬品に関する情報を取り扱いますので、医療関係者以外の方がいらっしゃる 公共の場所などからのアクセスはお控えください。 また、録音、録画、撮影等はお控えください。 ご不明な点がございましたらGEヘルスケアファーマ 榎までご連絡下さい。【携帯電話】 080-7048-9005

## Microsoft Teamsによる ご視聴環境

インターネット環境の良い場所 での接続をお願いします

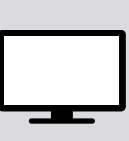

PC Windows、MacOS サポートブラウザ Google Chrome

モバイル、タブレット iOS、 android

必要です。

Teamsアプリのインストールが

その他環境についてはMicrosoft公式サイトでご確認下さい。

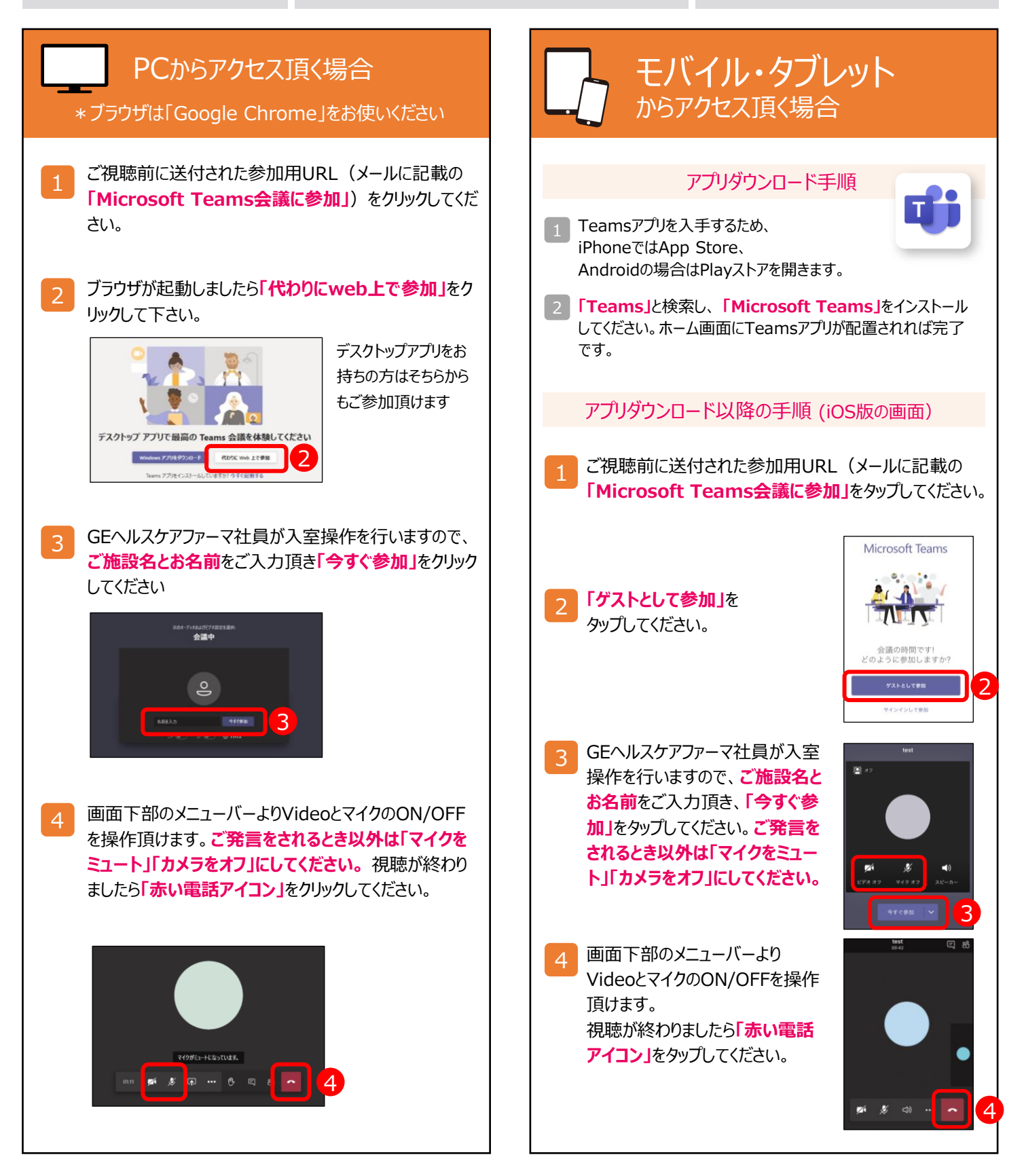